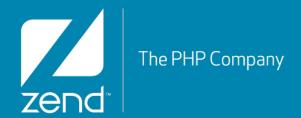

# Modeling With Zend\Db

As of Zend Framework 2.0.\*

#### Who Am I?

- Ralph Schindler (ralphschindler)
  - Software Engineer on the Zend Framework team
    - At Zend for 5 years
    - Before that TippingPoint/3Com
  - Programming PHP for 13+ years
  - Live in New Orleans, LA.
    - Lived in Austin, Tx for 5 years

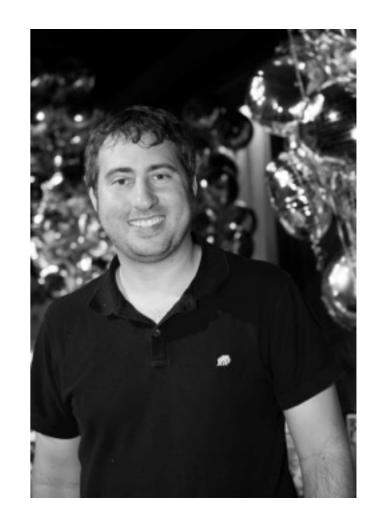

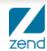

#### This Webinar

- Brief words on "Modeling"
- Patterns For Modeling
- Zend\Db's as a tool in Modeling
- Look at a real application:
  - https://github.com/ralphschindler/PatternsTutorialApp

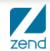

## What Is Modeling?

#### (Loosely defined) M in the MVC

http://en.wikipedia.org/wiki/Model-view-controller

#### •From Wikipedia:

- A controller can send commands to its associated view to change the view's presentation of the model (e.g., by scrolling through a document). It can send commands to the model to update the model's state (e.g., editing a document).
- A model notifies its associated views and controllers when there has been a change in its state. This notification allows the views to produce updated output, and the controllers to change the available set of commands. A passive implementation of MVC omits these notifications, because the application does not require them or the software platform does not support them.
- A view requests from the model the information that it needs to generate an output representation.

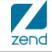

## What does that mean really?

- •In PHP, you can generally think of it like this:
  - Controllers interact with environment
    - \$\_POST, \$\_SERVER, \$\_GET, environment variables, etc
  - Views are responsible for display concerns
    - What does my HTML look like
    - As I iterate this object or array, how do I format it
    - How do I escape data for consumption in a web browser
  - ▶ Which leaves the Model...

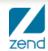

#### The Model is ...

#### A set of characteristics:

- ▶ The core of your business problem
- Data & the persistence of that data
- ► UI agnostic (HTML and Json agnostic)
  - aka: View agnostic concerns / Not a view
  - Models don't have an opinion on how they are displayed
- ▶ Environment agnostic (CLI vs. Browser)
  - aka: Controller agnostic concerns / Not a controller
  - Models don't have an opinion on how they are consumed

• . . .

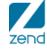

## ... continued,

- In 00 terms:
  - OOM: Object oriented modeling
  - A way of conceptualizing a problem domain into classes and objects to better manage their complexity, to simplify it
  - Present business object workflows in easy to understand and consume API

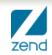

#### How do we build an API?

- We could just interact with the datasource directly
  - This offers little abstraction and leaves us with a persistence centric API
- We need to find a suitable level of abstraction
  - For this we need patterns...

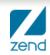

#### Patterns: The tools in our toolbox

- Different patterns describe a particular abstraction, that might suit our need
- •Ones we'll cover:
  - ► TableGateway, RowGateway
    - Implemented by Zend\Db
  - ActiveRecord
  - Mapper
  - Lazy Loading & Lazy Loading Via PHP Closure
- Domain Driven Design patterns:
  - Repository
  - ▶ Entity, Value Object, Value
  - Other briefly for context

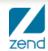

## TableGateway & RowGateway

- Implemented in Zend\Db
- TableGateway, specifically, can be used:
  - Directly as the gateway to "model data"
    - No abstraction: "Models" are really associative arrays in this scenario
  - Directly as the data access for a Repository
    - 1 level of abstraction: Essentially as a mapper
  - Or as the implementation detail of a Mapper
    - 2 levels of abstraction: Repository > Mapper > TableGateway

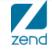

## TableGateway & RowGateway

```
interface TableGatewayInterface
{
    public function getTable();
    public function select($where = null);
    public function insert($set);
    public function update($set, $where = null);
    public function delete($where);
}
```

```
interface RowGatewayInterface
{
    public function save();
    public function delete();
}
```

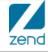

#### ActiveRecord

```
class ActiveRecord
{
   public static function findBy($where) {}
   public static function __callStatic($method, $args) {}

   public function __construct($table, $rowData) {}
   public function save();
   public function delete();
   public function __call($method, $args) {}
   public function __get($name) {}
   public function __set($name, $value) {}
}
```

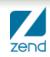

### Mapper

```
class ArtistMapper
{
    public function mapArrayToArtist(array $data, Artist $artist = null)
    {
        $artist = ($artist) ?: new Artist;
        $artist->firstName = $data['first_name'];
        $artist->lastName = $data['last_name'];

        $album = new Album;
        $album->title = $data['album_1_title'];
        $artist->albums[] = $album;
        return $artist;
    }
}
```

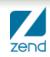

### Lazy Loading Via Closure/Anon Func.

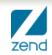

### Lazy Loading Via Closure/Anon Func.

```
class Playlist {
    public function setTracks($tracks) {
        $this->tracks = $tracks;
    }
    public function getTracks() {
        if ($this->tracks instanceof \Closure) {
            $this->tracks = call_user_func($this->tracks);
        }
        return $this->tracks;
    }
}
```

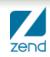

### Repository

- •"Persistence Ignorance" is the idea that at a particular level of your abstraction, the API knows nothing about (\*the details\*) how something is persisted
- •Implementations of a Repository can deal with persistence, but this should not be exposed in the API of this class (or the interface for the Repository)

#### Repository

```
interface TrackRepositoryInterface {
    // @return Track[]
    public function findAll();
    public function findById($id);
    public function store(Track $track);
    public function remove(Track $track);
                     // IMPLEMENTATION
                     class DbTrackRepository implements TrackRepositoryInterface {
                         public function __construct(TrackDbMapper $mapper) {}
                        /** ... **/
                     // USAGE
                     $trackRepo = new DbTrackRepository($services->get('TrackMapper'));
                     $tracks = $trackRepo->findAll();
                     foreach ($tracks as $track) {
                        // do something interesting
                     }
```

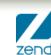

## Entity, Value Object, Value

- An Entity has an identity and a value object does not.
- Both are generally POPO's (Plain old PHP objects).
- By definition, value objects are identity free and immutable.
- Values are simply put, any scalar in PHP (for all intents and purposes).
- Two separate *Entities* can share the same reference to a *Value Object*.

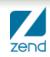

## **Entity**

```
class Artist {
    public $id; // has identity!
    public $name; // has identity!
    public $yearFormed;
}
```

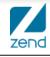

## **Value Object**

PHP's DateTime object does not qualify:

```
class DateTime {
   public function modify(/* string */ $modify);
   public function setSomething();
   public function add(DateInterval $interval);
}
```

Your own will:

```
class Date {
   public getYear();
   public getMonth();
   public getDay();
   public function __get($name);
}
```

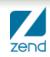

### **Others: Layered Architecture**

#### Layered Architecture

- A way of dividing out software conceptually
- In PHP, this might happen with some usage of namespaces
- The type of pattern it implements implies the layer of code it belongs to

#### Other: Services

#### Services

- Service Layer: separate abstraction layer between controllers and models
- Model Services: (DDD) A place where "workflows/functions that have no natural place in a value object/entity"
- Dependency Injection / Application Architecture: shared objects, dependencies (Service Locator)

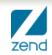

## Other: Aggregate & Aggregate Root

- A Domain Driven Design Term
- Aggregate: the series of objects in a model bound together by references and associations
- Aggregate Root: Only object outside members can hold a reference to, the "entry object", the primary object

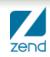

## So you want to build an app?

- Most modern and stable frameworks (full stack & micro) give you an option on how to handle "persistence" in models
  - ZF has Zend\Db, but no Zend\Model
  - ZF has a user contributed module for Doctrine integration
  - ▶ Slim, Silex, etc. don't ship with any persistence solution
  - Symfony 2 ships with tools to integrate Doctrine
- Early frameworks shipped an ActiveRecord-like solution
- Persistence is not always a database
  - Could be a web service
  - Could be a document database

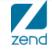

## Zend\Db In Modeling

- What does one need to know?
  - Previous webinar:
    - Have an overall idea of the architecture:
      - Zend\Db\Adapter's Drivers & Platform objects for Driver Abstraction
      - Zend\Db\Sql for Sql as OO as well as SQL abstraction
  - Strengths of Zend\Db
    - The base TableGateway is a solid approach to an object per table
    - The Zend\Db\Sql\Select API is expansive and offers full a framework for full SQL abstraction
    - Zend\Db is not a modeling framework on its own
      - Doctrine is a better solution for this

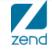

## Zend\Db\Sql\Select

- Let's have a look at some example queries to get a feel for the Select API
  - https://gist.github.com/3949548

## Let's build an app!

#### Code Location:

https://github.com/ralphschindler/PatternsTutorialApp/

#### •Problem Domain:

- I there is money in sharing playlists online.
- I am not sure what the business will be, but I know it centers around a playlist
- We need to be able to model Track, Arist and Album information
- We might want to be able to pull information from web services

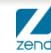

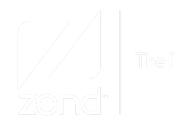

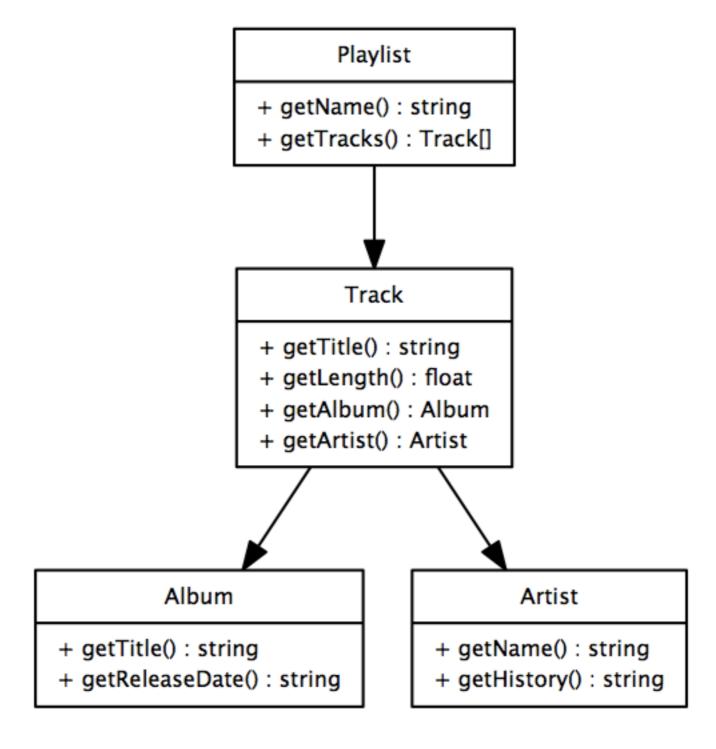

# Thanks!

http://twitter.com/ralphschindler

http://framework.zend.com/zf2

http://github.com/zendframework/

http://github.com/ralphschindler

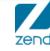